#### **УМОВИ**

#### **проведення навчального спринту програмування на Java**

1. Навчальний спринт програмування на Java (далі – Спринт) проводиться відповідно до Закону України «Про освіту», Закону України «Про позашкільну освіту», Положення про Всеукраїнські відкриті заходи із спортивно-технічних видів спорту та інших напрямів технічної творчості серед дітей та учнівської молоді, затвердженого наказом Міністерства освіти і науки України від 13.11.2017 року № 1468, зареєстрованим в Міністерстві юстиції України 05.12.2017 року за № 1471/31339.

2. Завдання Спринту:

- за максимально короткий час - протягом двох півторагодинних занять продемонструвати здобувачам освіти реальний зміст програмування та надати можливість випробувати свої здібності у першій самостійній програмній розробці,

- протягом шести занять допомогти мотивованим здобувачам освіти опанувати основні елементи змістової лінії "Алгоритмізація та програмування" шкільного курсу "Інформатика".

3. Курс Спринту містить три етапи:

- вступні заняття Java Intro (2 заняття, 4 аудиторні години),

- самостійне виконання програмного завдання розробки простого калькулятора (1-4 години протягом 1-2 днів),

- компактний шкільний курс програмування (6 занять, 12 аудиторних годин).

4. Заняття відбуватимуться в онлайн-режимі переважно з 18.00 до 19.20.

5. Перед початком вступних занять необхідно встановити на власні комп'ютери або ноутбуки (мобільні телефони не підходять) середовище IDE Eclipse (або аналогічний інструмент для програмної розробки) згідно рекомендацій, наведених у відео за посиланням [https://www.youtube.com/watch?v=Lppy5Rkq7pI,](https://www.youtube.com/watch?v=Lppy5Rkq7pI) та навчитись створювати Javaпроєкти згідно рекомендацій, наведених у відео за посиланнями <https://www.youtube.com/watch?v=-o4Oz0DOzoE> т[а](https://youtu.be/NwhnJAlnkRQ) [https://youtu.be/NwhnJAlnkRQ.](https://youtu.be/NwhnJAlnkRQ)

6. Навчання програмуванню протягом всього Спринту здійснюється українською мовою, проте в Java-кодах (як і в кодах, написаних іншими мовами програмування) використовуються виключно англійські терміни, тому для ефективного навчання здобувачі освіти повинні достатньо вільно володіти навичками набирання та редагування текстів англійською мовою (вільне володіння опрацювання українських текстів – by default).

7. На заняттях буде застосовано наступні інструментальні платформи: Google Meet (для проведення вебінарів), Telegram (для обміну кодами під час занять та поточного інформування школярів), Google-клас (для збереження навчальних матеріалів та для розміщення здобувачами освіти кодів виконаних домашніх завдань).

8. На двох вступних заняттях Java Intro буде надано інформацію, достатню для самостійної розробки здобувачами освіти Java-програми створення простого калькулятора на другому етапі. Два вступних заняття першого етапу проводитимуться у 9 потоків, розклад яких наведено нижче. Проведення занять на першому етапі у 9 потоків обумовлено обмеженою кількістю здобувачів освіти на одному занятті (не більше 100 осіб). Для зручності можна обирати навчання на першому та другому заняттях у різних потоках. Навчальну програму вступних занять наведено нижче.

#### **РОЗКЛАД**

**вступних занять Java Intro першого етапу для здобувачів освіти (6-10-і класи)**

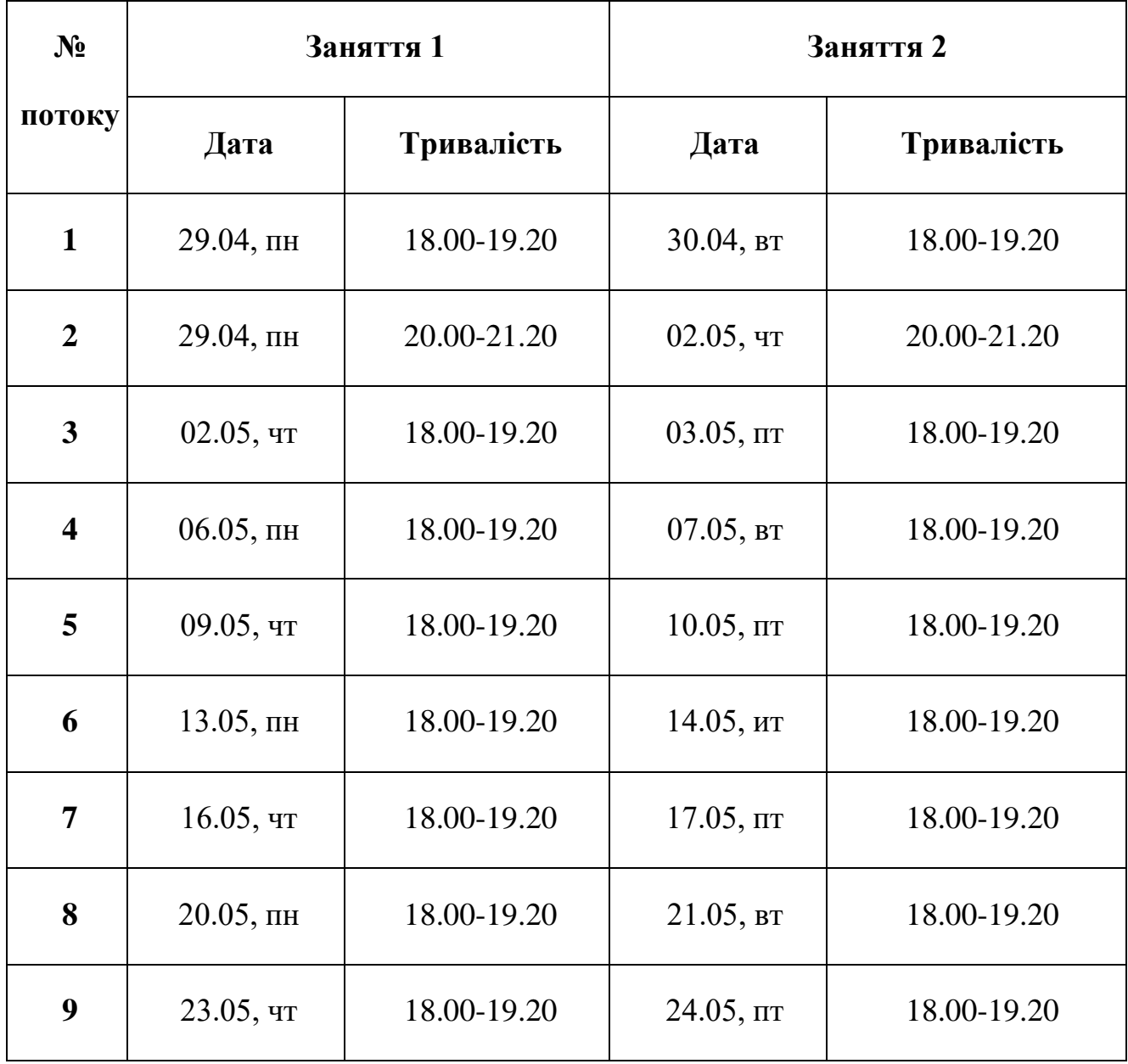

9. Шість занять третього (основного) етапу проводитимуться у 2 потоки, розклад яких наведено нижче. Заняття третього етапу будуть проводитись за методикою перевернутого класу за навчальними програмами окремо для здобувачів освіти 6-7-х та 8-10-х класів (наведено нижче).

## **РОЗКЛАД**

#### **занять основного третього етапу: понеділок, четвер,**

# **для здобувачів освіти**

## **6-7-і класи: 18.00 – 19.20,**

#### **8-10-і класи: 20.00 – 21.20**

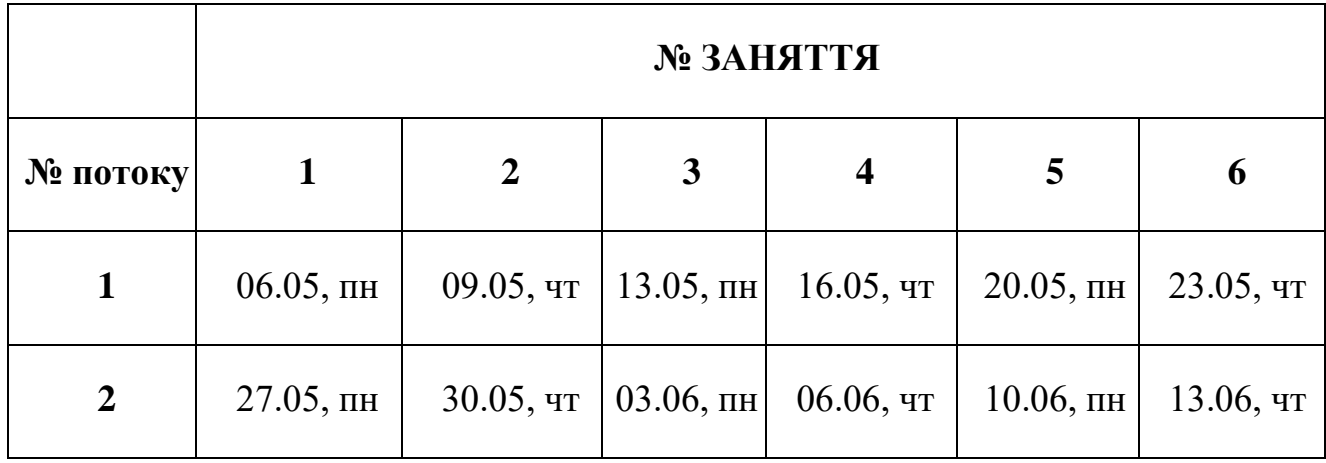

10. Реєстрація на третій етап спринту відбуватиметься після визначення здобувачем освіти для себе актуальності продовження навчання після вступних занять та самостійної розробки коду простого калькулятора.

11. Онлайн допомога школярам при наявності запитань протягом встановлення середовища розробника Eclipse, створення перших Java-проєктів та проведення вступних занять буде надаватись у телеграм-групі менторською командою, що складається із здобувачів освіти, які пройшли аналогічне навчання раніше та/або вже отримав корпоративний сертифікат "Oracle Certified Associated, Java SE8 Programmer".

### **НАВЧАЛЬНА ПРОГРАМА**

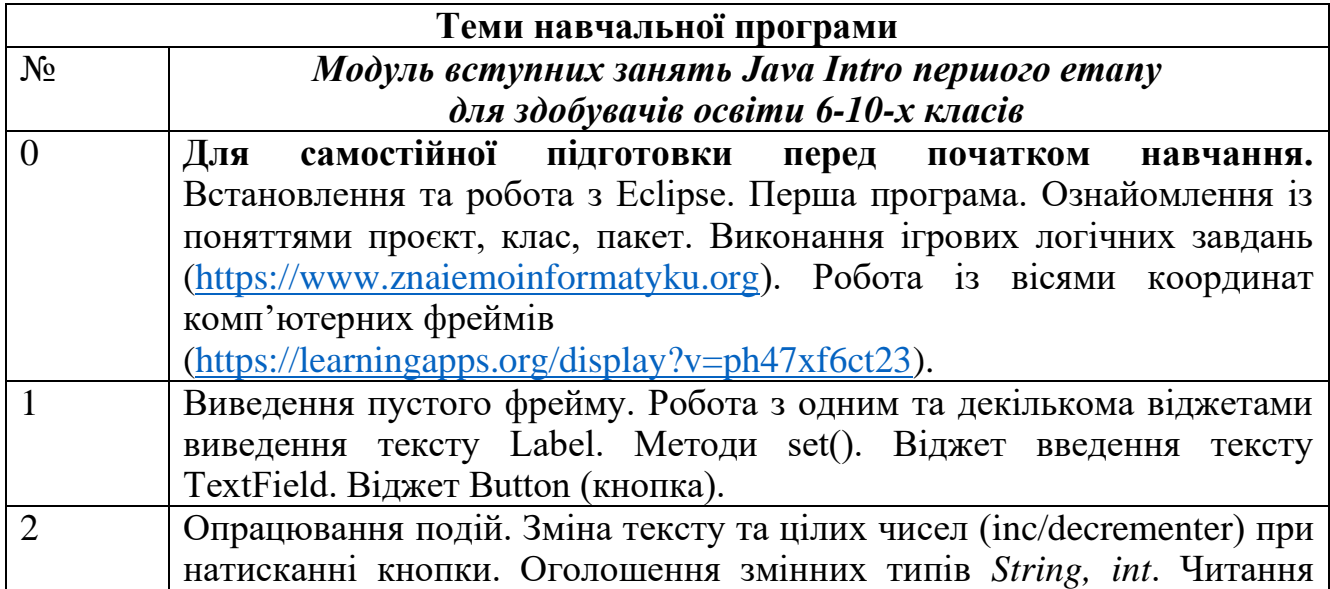

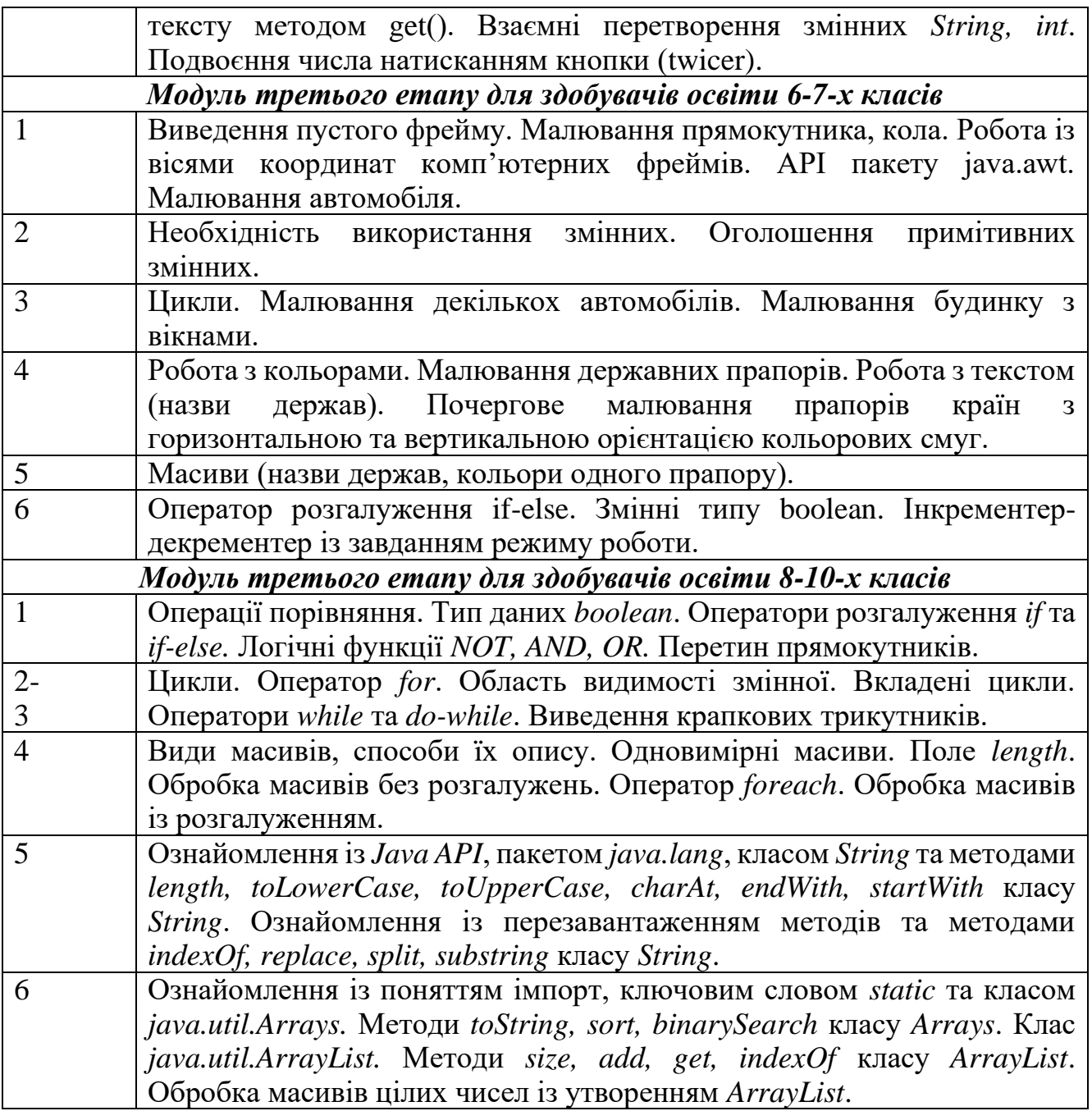